**作業2 參考解答**

# **(e) Find those manufacturers that sell Laptops, but not PC's.**

#### (1) Algebraic expression

<latex> \pi {maker}(\sigma {type=laptop}(Product) - \sigma {type=pc}(Product)) </latex>

### (2) Linear notation

<latex> R1:= \sigma\_{type=laptop}(Product) </latex> <latex> R2:= \sigma\_{type=pc}(Product) </latex> <latex> R3:= R1-R2</latex> <latex> Answer:=\pi\_{maker}(R3)</latex>

#### **(g) Find those pairs of PC models that have both the same speed and RAM. A pair should be listed only once; e.g., list (i,j) but not (j,i).**

(1) Algebraic expression

```
<latex> \pi {R.model, S.model}(\sigma {R.speed = S.speed \wedge R.ram=S.ram \wedge
R.model < S.model}(\rho {R}(PC) \times \rho {S}(PC)))</latex>
```
(2) Linear notation

```
<latex> R:=PC </latex>
<latex> S:=PC </latex>
<latex> T:=\sigma_{R.speed = S.speed \wedge R.ram=S.ram \wedge R.model < S.model}(R
\times S )</latex> or <latex> T:= R \bowtie\limits_{R.speed = S.speed \wedge R.ram=S.ram
\wedge R.model < S.model} S </latex>
<latex> Answer:=\pi_{R.model, S.model}(T)</latex>
```
## **(i) Find the manufacturer(s) of the computer (PC or laptop) with the highest available speed.**

(1) Algebraic expression

<latex> \pi {maker}<sup>1</sup>\bowtie\limits {R3.speed<R4.speed} \rho {R4}(\pi {model,speed}(PC) \cup \pi\_{model,speed}(Laptop)) ) ) \bowtie Product)</latex>

(2) Linear notation

<latex> R1:= \pi\_{model,speed)(PC) </latex> <latex> R2:= \pi\_{model,speed)(Laptop) </latex>  $\text{clates} > R3 := R1 \cup R2 \text{clates}$ 

```
<latex> R4(model,speed2):= R3</latex>
<latex> R5(model, speed):= \pi_{R3.model, speed} (R3
\bowtie\limits_{speed<speed2}R4)</latex>
< latex> R6: = R3 - R5 < / latex>
<latex> Answer:= \pi {maker}(R6 \bowtie Product) </latex>
```
## **(k) Find the manufacturers who sell exactly three different models of PC.**

(1) Algebraic expression

```
<latex> \pi_{maker}(\sigma_{m1\neq m2 \wedge m1\neq m3 \wedge m2\neq
m3}(\rho_{R1(maker, m1)}(\pi_{maker, model}(\sigma_{type=pc}(Product))) \bowtie
\rho_{R2(maker, m2)}(\pi_{maker, model}(\sigma_{type=pc}(Product))) \bowtie \rho_{R3(maker,
m3)}(\pi_{maker, model}(\sigma_{type=pc}(Product)))) - \pi_{maker}(\sigma_{m1\neq m2
\wedge m1\neq m3 \wedge m1\neq m4 \wedge m2\neq m3 \wedge m2\neq m4 \wedge m3\neq
m4}(\rho {R1(maker, m1)}(\pi {maker, model}(\sigma {type=pc}(Product))) \bowtie
\rho_{R2(maker, m2)}(\pi_{maker, model}(\sigma_{type=pc}(Product))) \bowtie \rho_{R3(maker,
m3)}(\pi {maker, model}(\sigma {type=pc}(Product))) \bowtie \rho {R4(maker, m4)}(\pi {maker,
model}(\sigma_{type=pc}(Product)))) </latex>
```
(2) Linear notation

```
<latex> R1(maker, model1): \pi_{maker, model}(\sigma_{type=pc}(Product)) </latex>
<latex> R2(maker, model2):= R1 </latex>
<latex> R3(maker, model3):= R1 </latex>
<latex> R4(maker, model4):= R1 </latex>
<latex> R5(maker, model1,model2,model3):= R1 \bowtie R2 \bowtie R3 </latex>
<latex> R6(maker, model1, model2, model3, model4):= R4 \bowtie R5 </latex>
<latex> MThan3:=\pi_{maker}(\sigma_{model1\neq model2 \wedge model1\neq model3 \wedge
model2 \neq model3} (R5)) </latex>
<latex> MThan4:=\pi_{maker}(\sigma_{model1\neq model2 \wedge model1\neq model3 \wedge
model1 \neq model4 \wedge model2 \neq model3 \wedge model2 \neq model4 \wedge model3\neq
model4\} (R6)) </latex>
<latex> Answer(maker):=MThan3 - MThan4 </latex>
```

```
R3 - \rho {RS(model, speed)}(\pi_{R3.model, speed} ( \rho {R3}(\pi_{model, speed} (PC) \cup
\pi_{model,speed}(Laptop
```
From: <https://junwu.nptu.edu.tw/dokuwiki/> - Jun Wu

**CSIE, NPTU**

[1\)](#page--1-0)

Permanent link: **<https://junwu.nptu.edu.tw/dokuwiki/doku.php?id=db:homework:answer2>**

Last update: **2019/07/02 15:01**

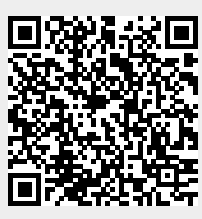